# Mega2560-CORE DataSheet V02

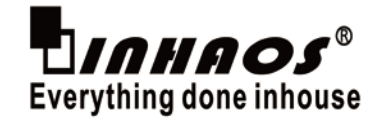

## **Introduce**

Mega2560-CORE is a small, complete and breadboard-friendly board base on the ATMega2560。Its design is based on the Arduino Mega2560, so we can use it as a Arduino Mega2560 development board. In a different place, it lacks only a 6-foot download port and a reset switch. Reducing the hardware circuit that can we reduce the power consumption and the cost. Mega2560-CORE has a matching download line and the other one end of the download cable is a USB interface, so it is very convenient for use.

## **Features**

- Microcontroller ATmega2560
- Operating Voltage (logic level) 3.3V or 5 V
- Digital I/O Pins 54 (of which 15 provide PWM output)
- $\triangleright$  Analog Input Pins 16
- DC Current per I/O Pin 40 mA
- > Flash Memory 256KB
- $\triangleright$  SRAM 8 KB
- EEPROM 4KB (ATmega2560)
- Clock Speed 16 MHz
- $\triangleright$  Low power consumption, low cost
- $\Box$

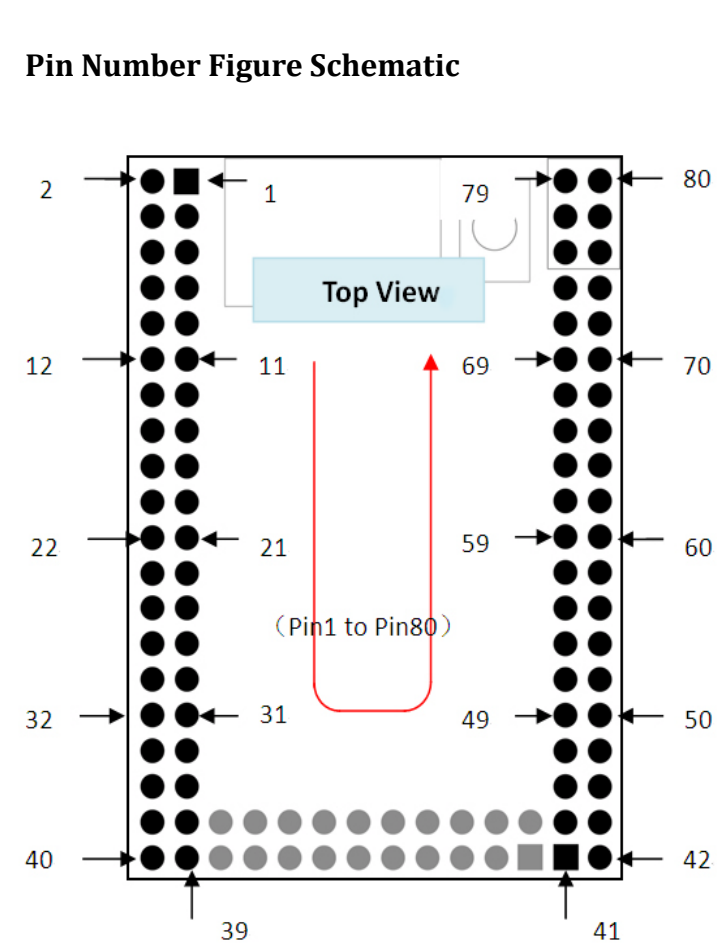

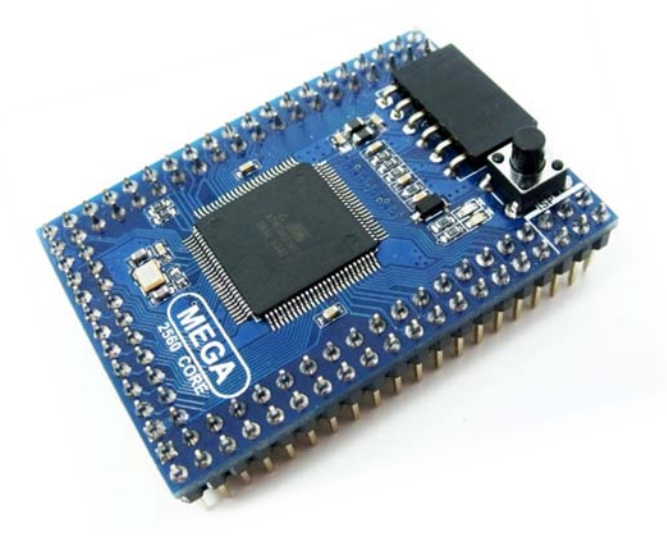

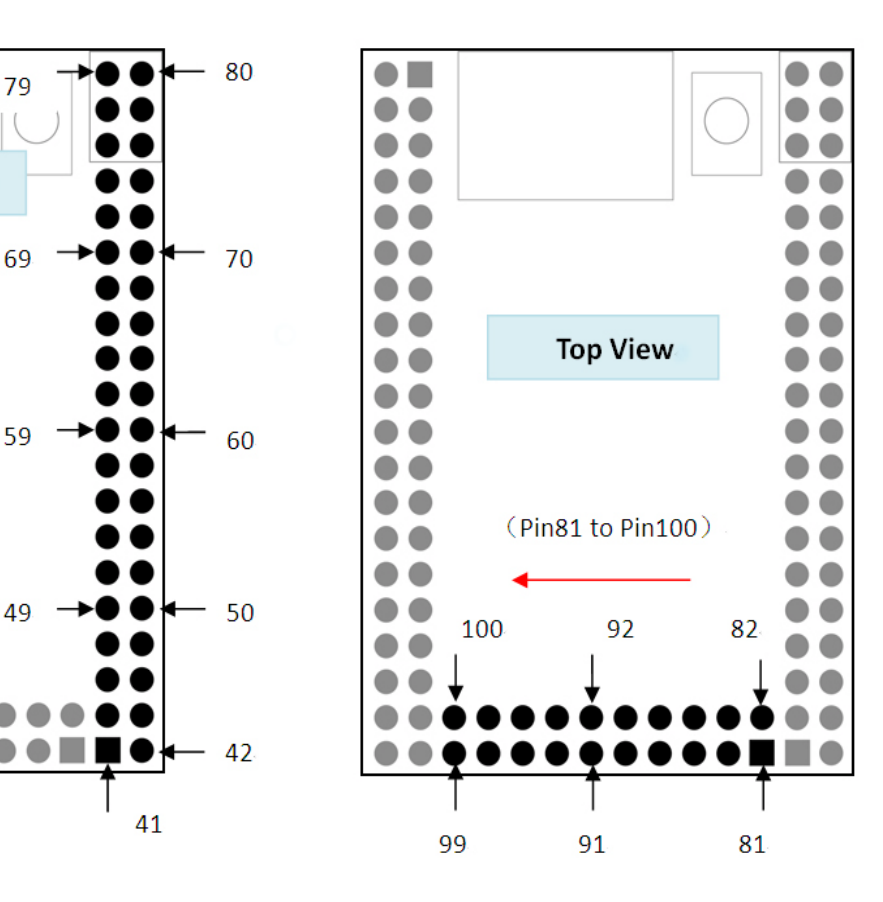

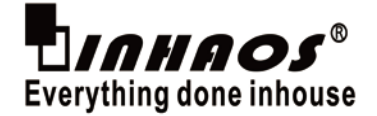

## **Pin Description Table (Support on Arduino - Massduino\_Support\_Package\_V50)**

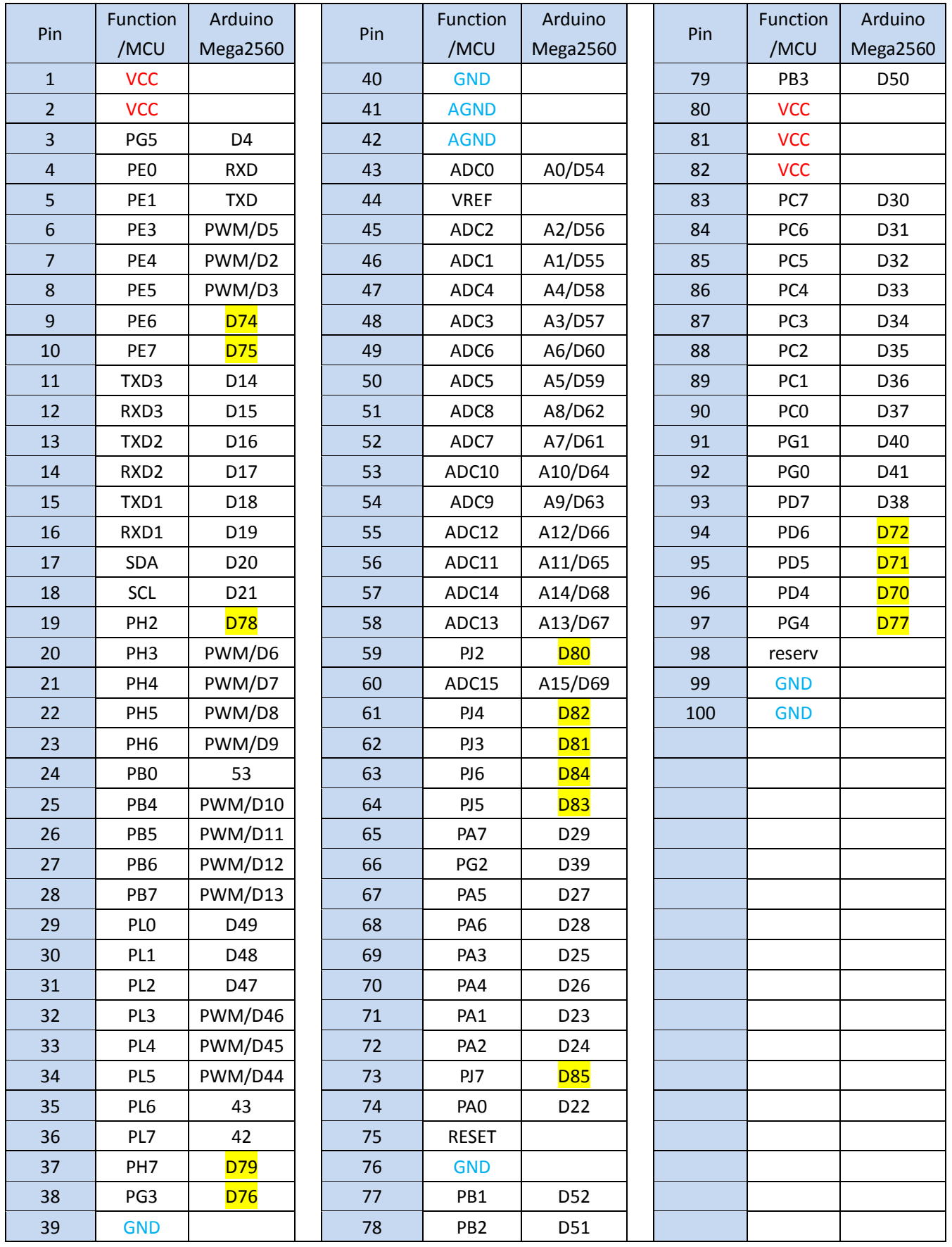

DOC ID: Mega2560-CORE DataSheet Release Date: 2019-2-27 [www.inhaos.com](http://www.inhaos.com/) Page: 2 of 4

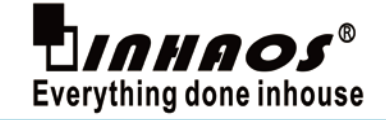

### **Arduino IDE selection**

You can choice two boards to development Mega2560-CORE.

1: use standard Mega2560 library , this option allow user to development as the standard Mega2560 board.

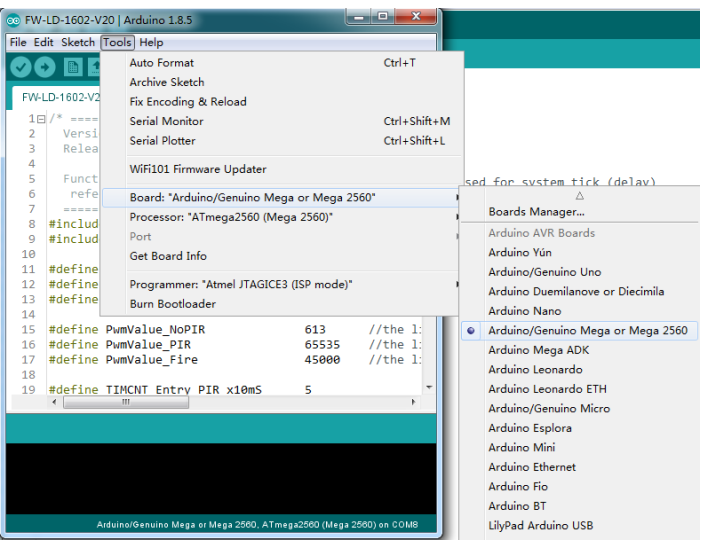

2: download Arduino - Massduino\_Support\_Package\_V50 from [www.inhaos.com](http://www.inhaos.com/) and install it, then you can choice Mega2560-CORE . this will allow user to use the high level feature like :

- More digital Pin assigned
- Rich PWM setting
- 10bit 11bit 12bit 13bit 14bit 15bit 16bit ADC fuction
- MsTimer 0,1,2,3,4 support
- … etc , please refer the document : UM-MASSDUINO-V50-EN.docx

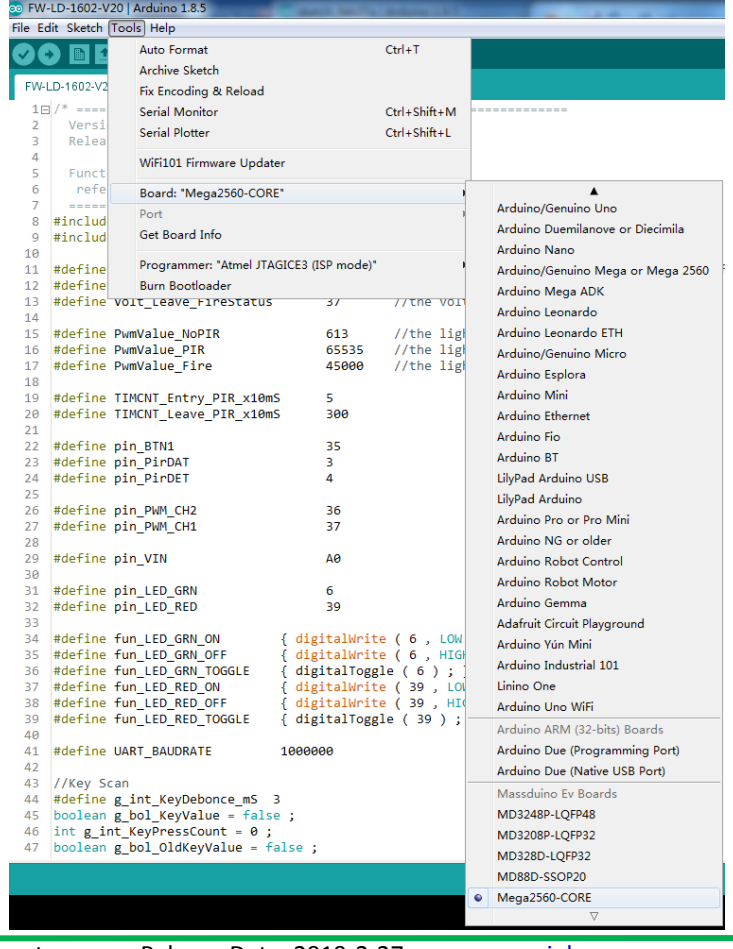

## Mega2560-CORE DataSheet V02

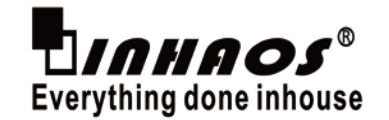

## **Indicator Description**

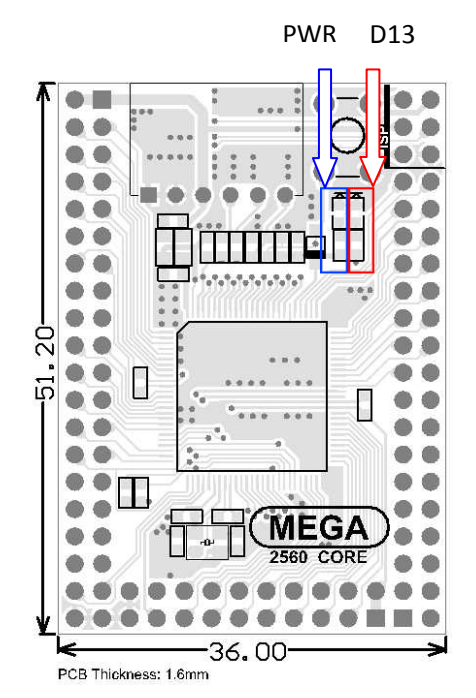

### **Programming Connection**

There are two way to download and they are as follows:

#### **1**、**Upload via Arduino AVR**

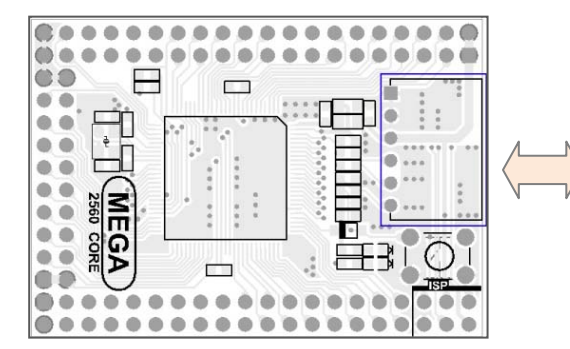

#### **USB to Serial Light**

UC-340G: [http://www.inhaos.com/product\\_info.php?products\\_id=159](http://www.inhaos.com/product_info.php?products_id=159) UC-2102[:http://www.inhaos.com/product\\_info.php?products\\_id=120](http://www.inhaos.com/product_info.php?products_id=120) **Isolation USB to Serial adaptor:**

UC-3100P[:http://www.inhaos.com/product\\_info.php?products\\_id=124](http://www.inhaos.com/product_info.php?products_id=124)

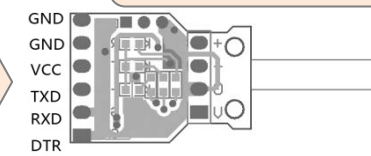

#### **2**、**Programming via ISP**

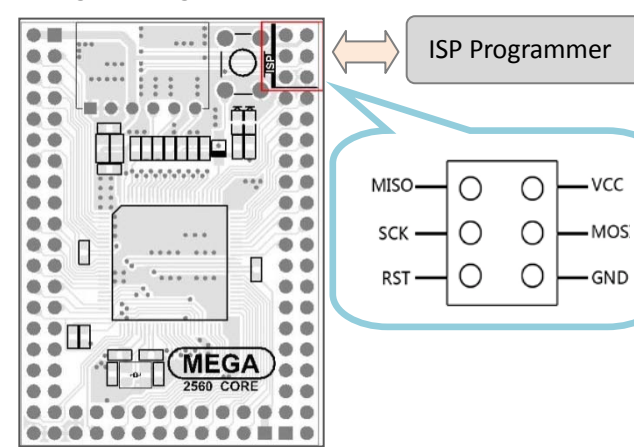

#### **Contact us**

1111 Oakmont Drive #C, San Jose, CA 95117 Contact: John Huang Tel No: +1-408-981-6615 E-mail: [support@inhaos.com](mailto:support@inhaos.com)